# 照明機器・HEMS コントローラ間 アプリケーション通信 インタフェース仕様書

# Version 1.00

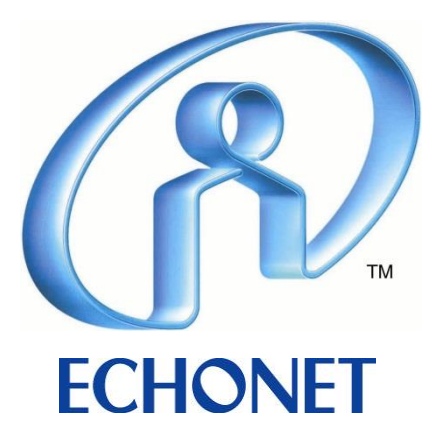

# 改定履歴

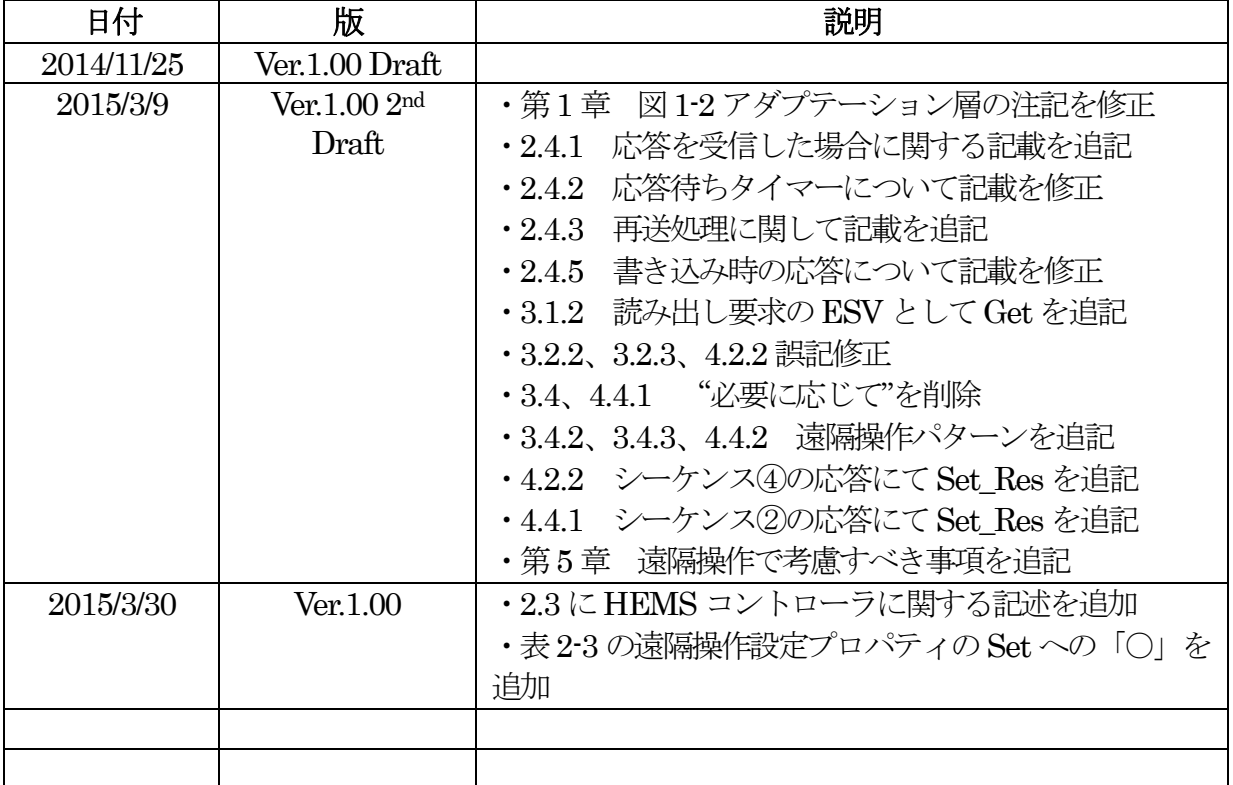

・ エコーネットコンソーシアムが発行している規格類は、工業所有権(特許,実用新案 など)に関する抵触の有無に関係なく制定されています。 エコーネットコンソーシアムは、この規格類の内容に関する工業所有権に対して、 一切の責任を負いません。

この書面の使用による、いかなる損害も責任を負うものではありません。

# 目次

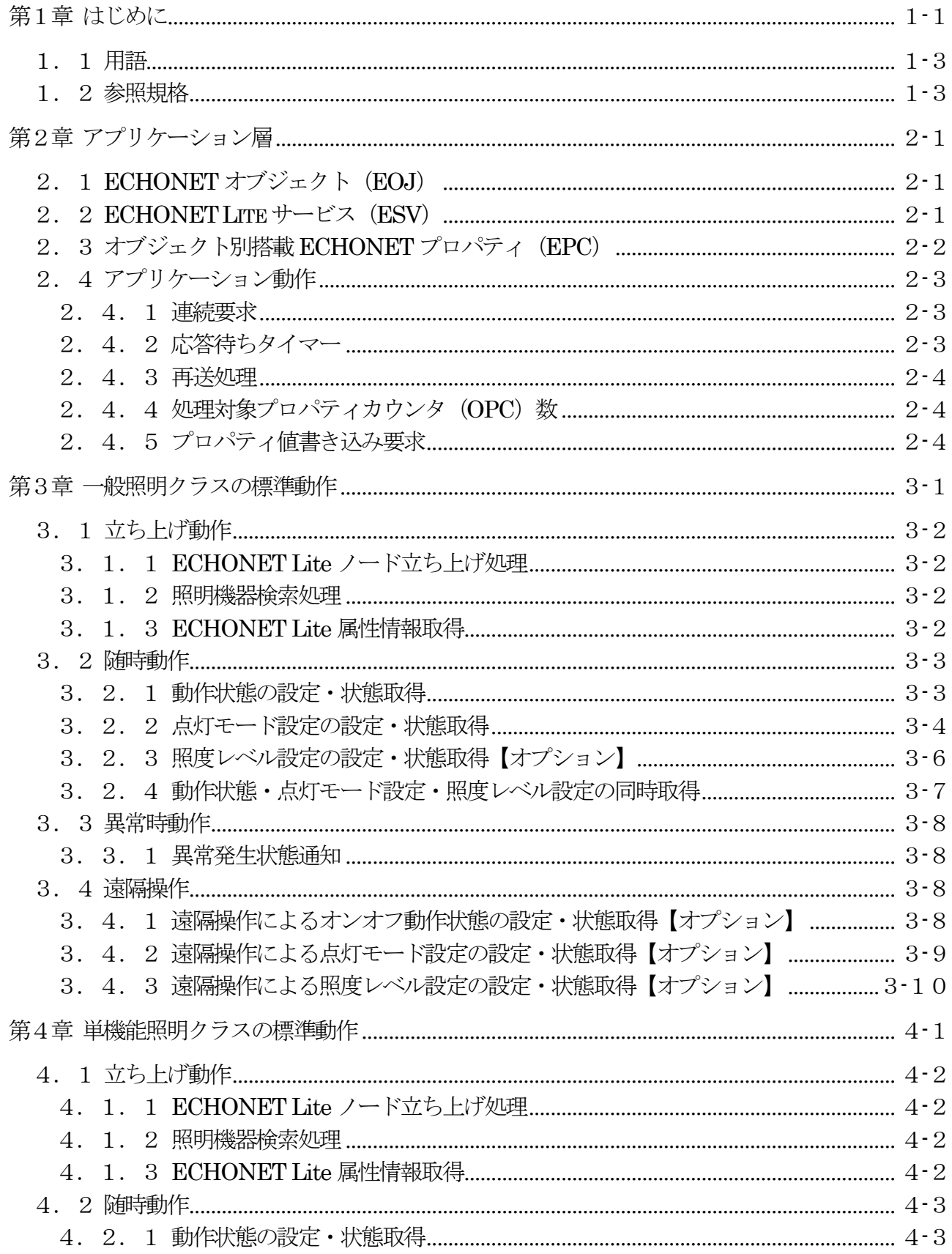

照明機器・HEMS コントローラ間 アプリケーション通信インタフェース仕様書

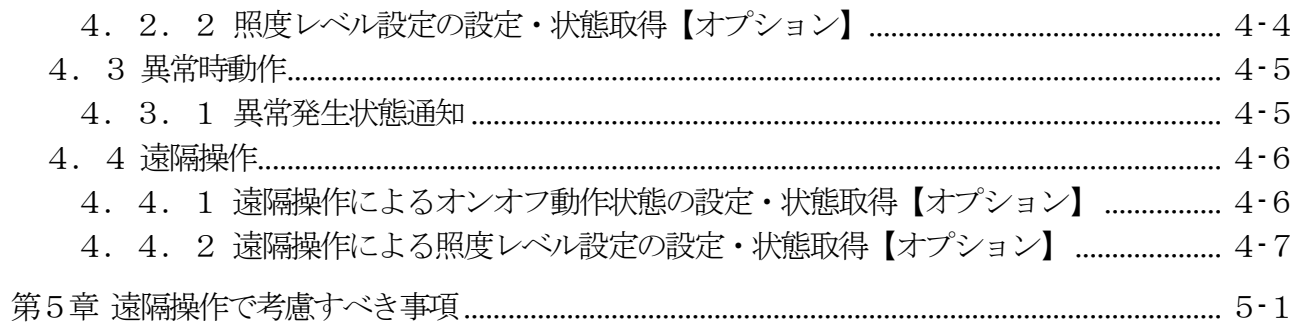

# 図目次

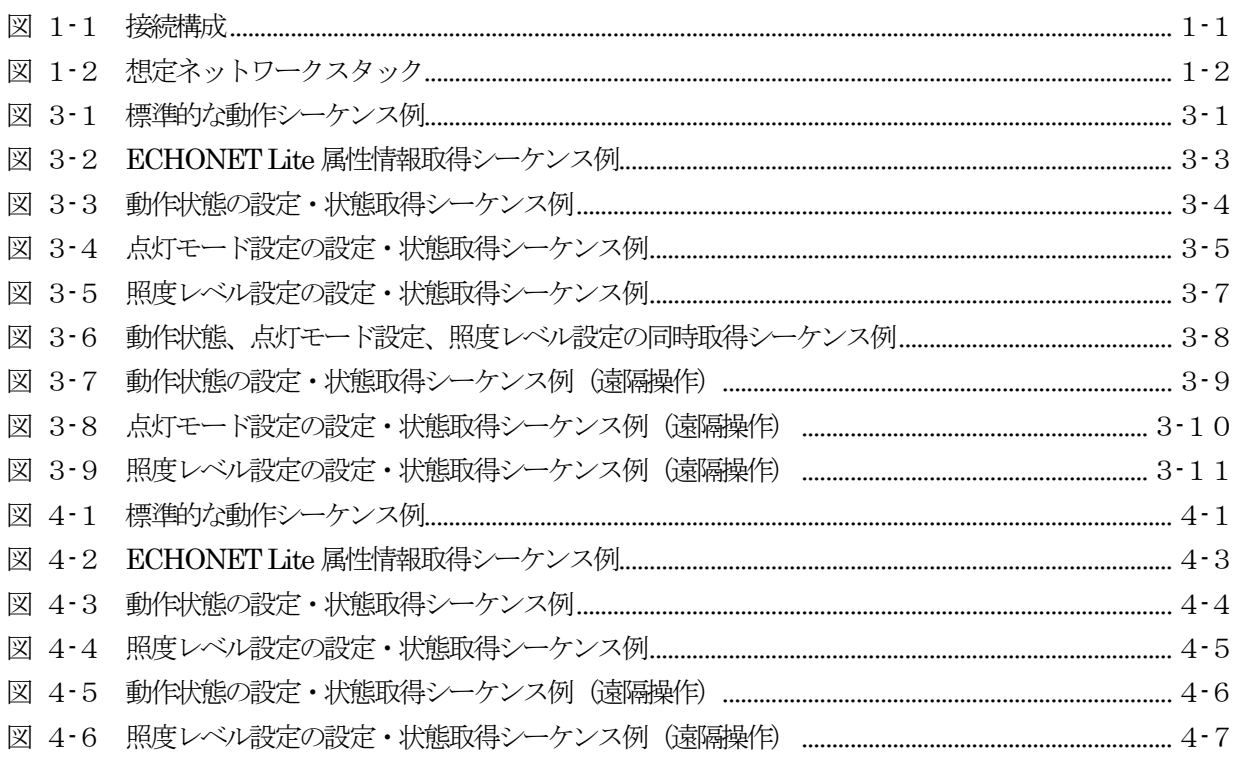

# 表目次

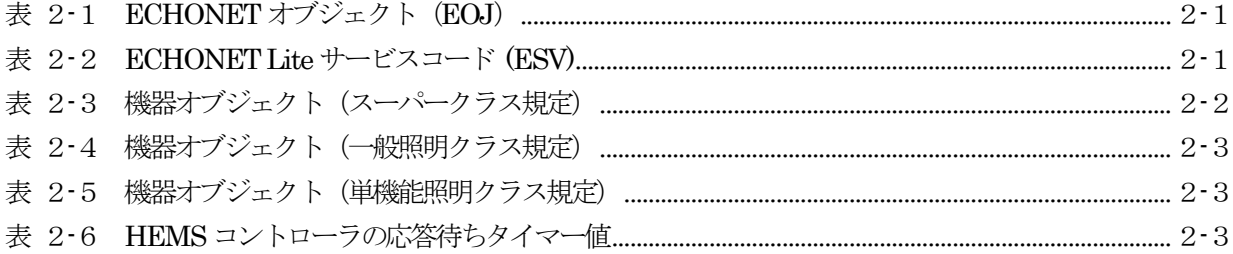

# 第1章 はじめに

<span id="page-6-0"></span>本仕様書は、UDP/IPv6 通信上でECHONET Lite をアプリケーションプロトコルとして使用し た照明機器~HEMS コントローラ間のアプリケーション通信について、異メーカー間の相互接続 性を担保するために必要となる事項を規定する。

照明機器は、比較的高い機能を有する一般照明と比較的単純な機能を有する単機能照明の二種類 を対象とする(各々の定義は後述)。単機能照明は、機能が単純な機器に加え、照明機器単体が複数 の機能を有する場合であっても、ECHONET Lite による操作に制限がある場合(一般照明の仕 様が適応し難い場合)にも選択することが可能である。既に市場に存在する、より広範囲な照明機 器をHEMS 対応機器の対象とすることにより、HEMS 普及促進に繋げる。

本仕様書で想定する構成[を図](#page-6-1) 1-1に示す。

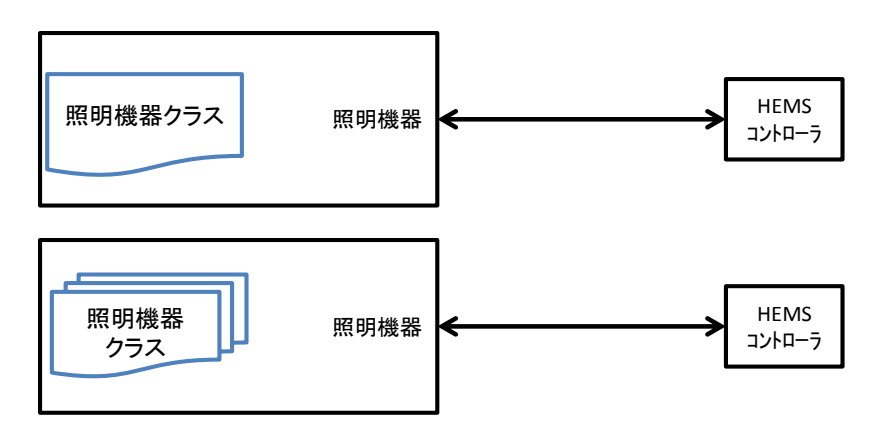

図 1-1 接続構成

<span id="page-6-1"></span>図 1-[1に](#page-6-1)示すように、1 ノード中に 1 機器オブジェクトが搭載される場合だけでなく、1 ノー ド中に複数の機器オブジェクトが搭載される場合がある。HEMS コントローラは、1 ノード上に複 数の機器オブジェクトを構成するノードについても対応することが必要である。

HEMS コントローラは、複数の機器を収容することを考慮する。収容する台数については、 HEMS コントローラの仕様次第である。

また、照明機器は、同一システム内に複数の HEMS コントローラが接続している場合、以下の 動作を推奨とする。

複数コントローラがあったとしても、機器はそれを意識しない。すなわち後着した書込み要求に 基づいて、制御を実行する。

図 1-[2に](#page-7-0)本仕様で ECHONET Lite を動作させるための想定ネットワークスタックを示す。 UDP/IPv6 上でアプリケーションプロトコルとしてECHONET Lite を動作させる。基本は、IPv6 を用いるものとするが、使用する伝送メディアによっては、IPv4 からIPv6 へのマイグレーション に関して、市場動向に従うものとする。

| Application層        | ECHONET Lite(アプリケーション)           |
|---------------------|----------------------------------|
| Transport層          | UDP                              |
| Network層            | $IPv6$ ( $IPv4$ )                |
| (アダプテーション層)<br>MAC層 | $(6$ LoWPAN*1)<br>(特定のMAC層の想定なし) |
| PHY層                | (特定のPHY層の想定なし)                   |

<sup>\*1)</sup> IPv6利用時、かつ伝送メディアに依る

図 1-2 想定ネットワークスタック

<span id="page-7-0"></span>ECHONET Lite 通信開始前に必要となる各通信メディア固有の接続処理については、本仕様書 の範囲外である。本仕様書ではこれらの通信メディア固有の接続処理が完了していることを前提と し、ECHONET Lite によるアプリケーション通信について述べる。

# <span id="page-8-0"></span>1.1 用語

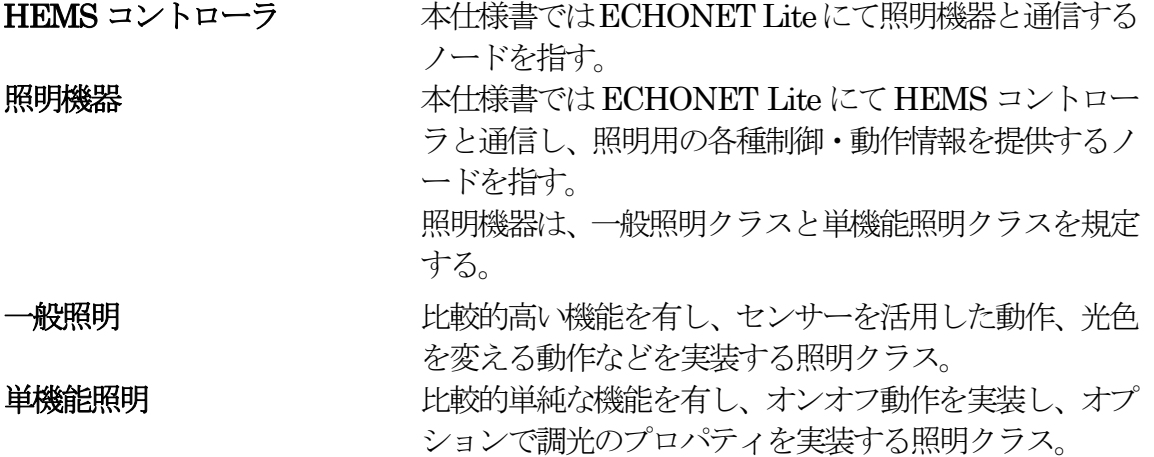

# <span id="page-8-1"></span>1.2 参照規格

本仕様で参照する規格を以下に挙げる。本仕様書に明示的な説明がない事柄については、規格文 書に従う。

[EL] The ECHONET Lite Specification Version 1.01 以降

[ELOBJ] ECHONET Specification APPENDIX: ECHONET 機器オブジェクト詳細規定 Release C 以降(一般照明)、Release F 以降(単機能照明)

# 第2章 アプリケーション層

<span id="page-9-0"></span>アプリケーション層として、ECHONET Lite[EL]を使用する。本仕様書の記載に基づくノード は、[EL]に規定される必須機能を全てサポートしなければならない。

# <span id="page-9-1"></span>2. 1 ECHONET オブジェクト (EOJ)

照明機器及びHEMS コントローラが搭載する ECHONET オブジェクト (EOJ) を以下に示す。

<span id="page-9-3"></span>

| $\sim$ $\sim$ $\sim$<br>$1001101111 \approx 77.7$<br>\LJVQ / |      |      |           |                  |
|--------------------------------------------------------------|------|------|-----------|------------------|
|                                                              | グループ | クラス  | クラス名称     | インスタンス           |
|                                                              | コード  | コード  |           | コード※             |
| 一般照明                                                         | 0x02 | 0x90 | 一般照明      | $0x01 \sim 0x7F$ |
|                                                              | 0x0E | 0xF0 | ノードプロファイル | 0x01             |
| 単機能照明                                                        | 0x02 | 0x91 | 単機能照明     | $0x01 \sim 0x7F$ |
|                                                              | 0x0E | 0xF0 | ノードプロファイル | 0x01             |
| <b>HEMS</b>                                                  | 0x05 | 0xFF | コントローラ    | $0x01 \sim 0x7F$ |
| コントローラ                                                       | 0x0E | 0xF0 | ノードプロファイル | 0x01             |

 $\neq$  2-1 FCHONET オブジェクト (FOI)

※インスタンスコード 0x00 を全インスタンス指定コードとし、指定されたクラスの全インスタン スを指定することを示す。

# <span id="page-9-2"></span>2.2 ECHONET Lite サービス(ESV)

<span id="page-9-4"></span>照明機器及び HEMS コントローラは[、表](#page-9-4) 2-2に示される ECHONET Lite サービスコード (ESV)をサポートするものとする。

| サービスコード<br>(ESV) | ECHONET Lite サービス内容 | 記号         |
|------------------|---------------------|------------|
| 0x51             | プロパティ値書き込み要求不可応答    | SetC SNA   |
| 0x52             | プロパティ値読み出し不可応答      | Get SNA    |
| 0x61             | プロパティ値書き込み要求 (応答要)  | SetC       |
| 0x62             | プロパティ値読み出し要求        | Get        |
| 0x71             | プロパティ値書き込み応答        | Set Res    |
| 0x72             | プロパティ値読み出し応答        | Get Res    |
| 0x73             | プロパティ値通知            | <b>INF</b> |

表 2-2 ECHONET Lite サービスコード (ESV)

なお、ESV = 0x50, 0x53, 0x5E ,0x60, 0x63, 0x6E, 0x74, 0x7A, 0x7E は、本仕様書に基づく認証 試験は実施しない

# <span id="page-10-0"></span>2. 3 オブジェクト別搭載 ECHONET プロパティ (EPC)

照明機器は[、表](#page-11-4) 2-3、表 2-4、表 2-5に示される機器オブジェクトのECHONET プロパテ ィ(EPC)を搭載するものとする。また、ノードプロファイルオブジェクトのECHONET プロパ ティ (EPC) については、必須プロパティのみサポートする。

HEMSコントローラは[、表](#page-10-1) 2-3[、表](#page-11-3) 2-4[、表](#page-11-4) 2-5に示される機器オブジェクトのECHONET プロパティ (EPC) に対して要求を送信するものとする。ただし、公衆回線経由での照明機器の制 御が可能な HEMS コントローラについては、照明機器が遠隔操作プロパティを搭載している場合 には、公衆回線経由での制御時は、遠隔操作設定プロパティを必ず書き込み要求SetC[0x61]に含め て送信することを必須とする。

<span id="page-10-1"></span>

| プロパティ名        | <b>EPC</b> | アクセスルール        |            | 状変時            | 備考 |
|---------------|------------|----------------|------------|----------------|----|
|               |            | Get            | <b>Set</b> | 通知             |    |
| 設置場所          | 0x81       | $\circledcirc$ | ⊚          | $\circledcirc$ |    |
| 規格 Version 情報 | 0x82       | $\circledcirc$ |            |                |    |
| 異常発生状態        | 0x88       | $\circledcirc$ |            | $\circledcirc$ |    |
| メーカコード        | 0x8A       | $\circledcirc$ |            |                |    |
| 状変アナウンス       | 0x9D       | $\circledcirc$ |            |                |    |
| プロパティマップ      |            |                |            |                |    |
| Set プロパティマップ  | 0x9E       | $\circledcirc$ |            |                |    |
| Get プロパティマップ  | 0x9F       | $\odot$        |            |                |    |
| 遠隔操作設定        | 0x93       |                |            |                |    |

表 2-3 機器オブジェクト(スーパークラス規定)

◎:必須、○:オプション、ー:サポート対象外

照明機器・HEMS コントローラ間 アプリケーション通信インタフェース仕様書 第2章 アプリケーション層

<span id="page-11-3"></span>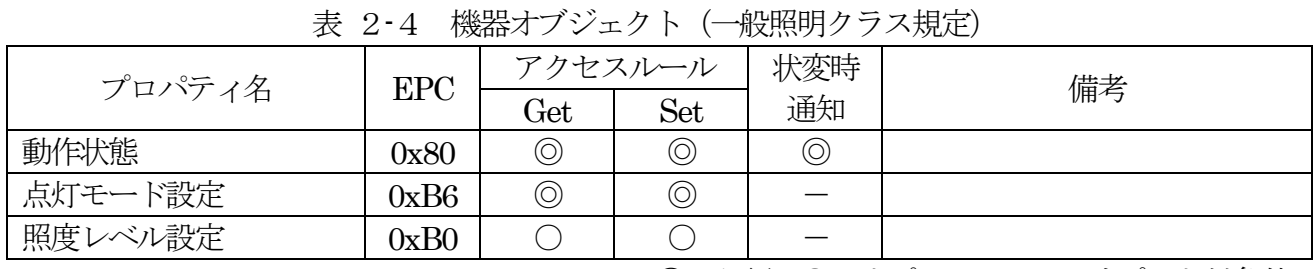

◎: 必須、○: オプション、-: サポート対象外

<span id="page-11-4"></span>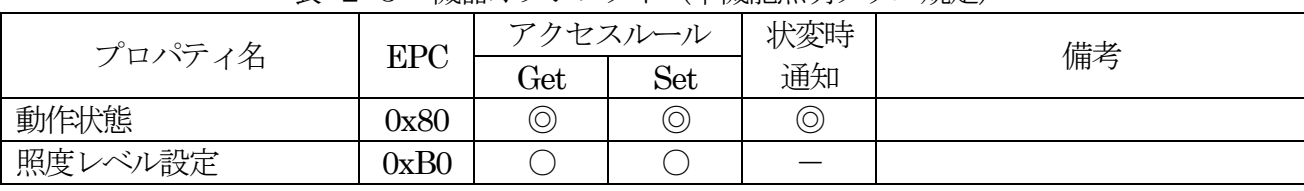

#### 表 2-5 機器オブジェクト(単機能照明クラス規定)

◎:必須、○:オプション、ー:サポート対象外

# <span id="page-11-0"></span>2.4 アプリケーション動作

#### <span id="page-11-1"></span>2.4.1 連続要求

照明機器及び HEMS コントローラは、要求と応答を1セットとし、ひとつの要求に対してひと つの応答を返す。HEMS コントローラから照明機器の同一ノードに対する要求を連続して送信す る場合は、HEMS コントローラは、本仕様書で規定する「応答待ちタイマー値」を踏まえた設計 にすること。応答を受信した場合は、「応答待ちタイマー値」をリセットし、新たな要求を送信する ことができる。

HEMS コントローラが、照明機器からの応答前に「応答待ちタイマー値」よりも短い間隔で、 再送、もしくは連続送信した場合、機器は要求を受け付けない場合がある。なお、連続要求とは HEMS コントローラから照明機器の同一インスタンスではなく、同一ノードへの要求が連続する 場合を示す。

# <span id="page-11-2"></span>2.4.2 応答待ちタイマー

HEMS コントローラからの要求に対する照明機器の応答における、HEMS コントローラの応答 待ちタイマー値[は表](#page-11-5) 2-6に基づくものとする。

なお、照明機器は[、2.3に](#page-10-0)記載するプロパティに対して OPC 数 1 でアクセスされる場合と、 [第3章お](#page-13-0)よ[び第4章に](#page-24-0)記載した処理に関して、20 秒未満に応答しなければならない。また照明機器 は、DEOJ のインスタンスコードが、全インスタンス指定コード (0x00) の場合、最初の応答電文 を20 秒未満に応答しなければならない。

表 2-6 HEMS コントローラの応答待ちタイマー値

<span id="page-11-5"></span>

| $\circ$ $\sim$<br>Ħ<br>⊷<br>$\overline{\phantom{0}}$<br>- -<br>一个 | 値                       | 压士<br>佣亏 |
|-------------------------------------------------------------------|-------------------------|----------|
| 十分仕上<br>$\rightarrow$<br>・ーー<br>デu合付い^                            | $\cup$<br>20<br>[Sec]以上 |          |

# <span id="page-12-0"></span>2.4.3 再送処理

照明機器及び HEMS コントローラはアプリケーション (ECHONET Lite) レベルでのタイムア ウトが発生した場合、同じトランザクションID (TID) のフレームで再送しないこと。なお、同一 の要求であっても、TID を変更しながら送信することは、再送にはあたらないものとする。

# <span id="page-12-1"></span>2. 4. 4 処理対象プロパティカウンタ (OPC) 数

照明機器は OPC 数 4 までサポートしなければならない。本項で示す OPC 数の最大値は[、第3](#page-13-0) [章お](#page-13-0)よび第4章で示すメッセージの処理を行うために必要な値であり、照明機器に対し、OPC 数4 までのあらゆるプロパティの組み合わせへの対応を要求するものではない。

OPC 数が複数の要求には、要求時のEPC で指定されるプロパティの順番で応答する。

# <span id="page-12-2"></span>2.4.5 プロパティ値書き込み要求

HEMS コントローラは、SetC[0x61]要求時、[ELOBJ]で規定されているプロパティの値域外の 値を設定してはならない。

照明機器は、動作状態がON である場合、HEMS コントローラからの SetC[0x61]要求を受ける と、Set\_Res[0x71]を応答するものとする。

照明機器は、動作状態がOFF である場合、HEMS コントローラから、動作状態への SetC[0x61] 要求を受けると、Set Res[0x71]を応答するものとする。ただし、動作状態以外のプロパティへの 書込み要求の応答は実装依存とし、Set Res[0x71] / Set SNA[0x51]のいずれかを応答するものとし、 制御を実行しない場合もある。

HEMS コントローラは、Set Res[0x71]を受信した場合でも、Get[0x62]による設定値の書き込 み確認を行うことが望ましい。

ただし、動作状態がON/OFF いずれの場合も、機器の状態によって、制御出来ない場合は、SetC SNA[0x51]を送信する場合がある。また、設定値が値域外などで書き込みできない場合の応答は実 装依存とし、Set Res[0x71] / Set SNA[0x51]のいずれかを応答する。なお、読み出し要求も同様で、 機器の状態によって、状態を読み出せない場合、Get SNA[0x52]を送信する場合がある。

#### 第3章 一般照明クラスの標準動作

<span id="page-13-0"></span>本章では、照明機器・HEMS コントローラ間における一般照明クラスの標準的な動作を示す。本 章で記載された要求電文、通知電文について、受信・応答することは必須である。例えば、機器側 では、「規格Version 情報、状変アナウンスプロパティマップ、Set プロパティマップ、Get プロパ ティマップ」の 4 つの EPC が格納された読み出し要求受信時は、必ず OPC 数=0x04 で応答しな ければならないことを意味する。また、HEMS コントローラ側は、本章記載のシーケンス例に基 づいて、機器側が動作することを考慮することが望ましい。

に一般照明クラスの照明機器・HEMS コントローラ間における標準的な動作のシーケンス例を示 す。ここでは、照明機器と HEMS コントローラ間の下位層におけるネットワーク接続処理は完了 しているものとする。

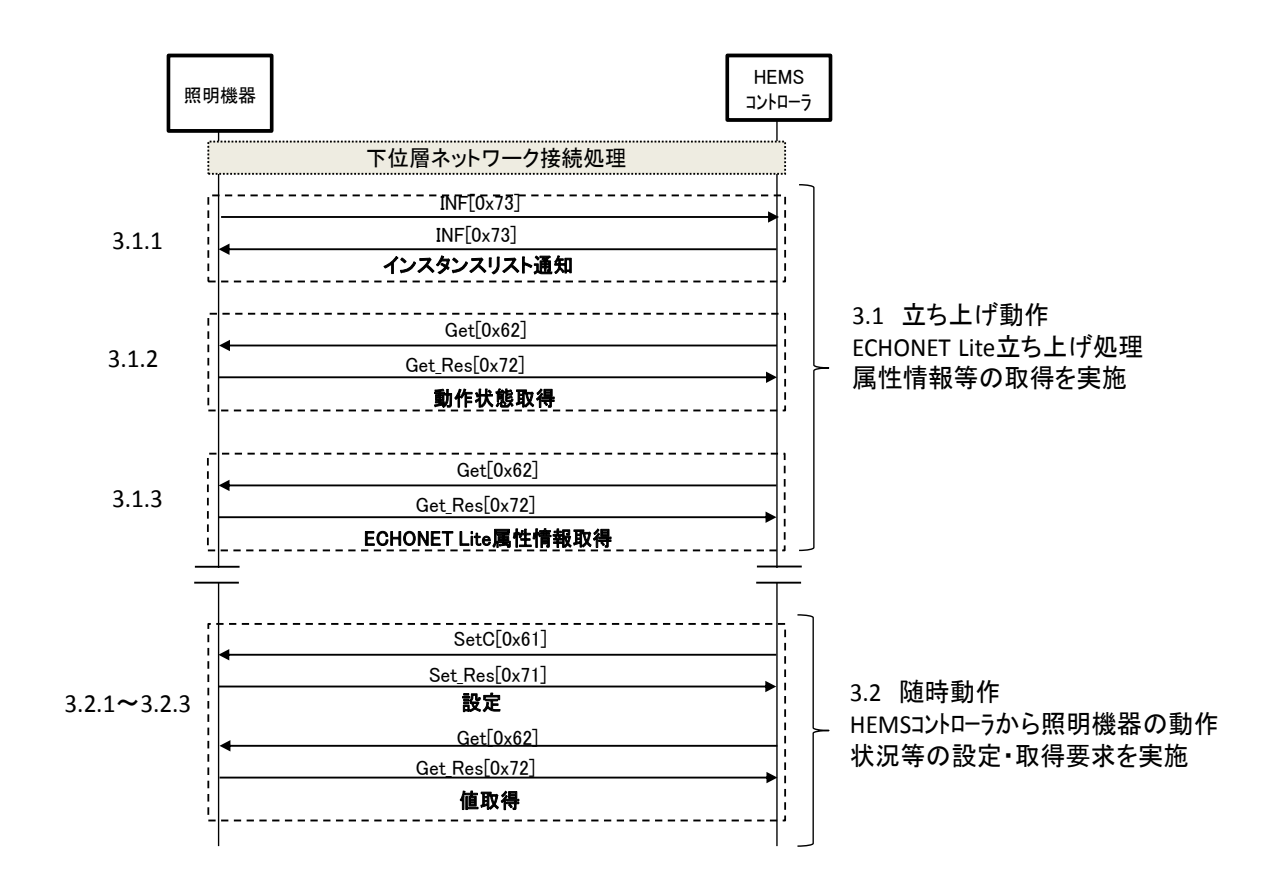

<span id="page-13-1"></span>図 3-1 標準的な動作シーケンス例

# <span id="page-14-0"></span>3.1 立ち上げ動作

# <span id="page-14-1"></span>3.1.1 ECHONET Lite ノード立ち上げ処理

照明機器及び HEMS コントローラは、下位層のネットワーク接続が完了した後、インスタンス リストの通知を行う。①1 ノード、1 インスタンスの場合、 ②1 ノード、複数の同一クラスのイン スタンスが格納されている場合、 ③1 ノード、複数の異なるクラスのインスタンスが格納されて いる場合、が考えられる。いずれの場合も、HEMS コントローラは、インスタンスリスト通知受 信時に、管理対象機器の判別を行えること。

(1) 対象プロパティ(ノードプロファイルオブジェクト)

・ 0xD5:インスタンスリスト通知

# <span id="page-14-2"></span>3.1.2 照明機器検索処理

HEMS コントローラは、起動時に照明機器が送信するインスタンスリスト通知を受信できなか った場合に備え、照明機器を検索する処理を実施する。具体的には、DEOJ を 0x0290、インスタ ンスコードを 0x00、EPC を動作状態として、マルチキャストで読み出し要求 Get[0x62]を送信す る。なお、ECHONET Lite 規格第5 部に記載しているように、ノードプロファイルオブジェクト (0x0EF001)の自ノードインスタンスリストS(0xD6)プロパティ宛てに、読み出し要求Get[0x62] を送信することで、検索することも可能である。

- (1) 対象プロパティ(一般照明オブジェクト)
- ・ 0x80:動作状態

# <span id="page-14-3"></span>3.1.3 ECHONET Lite 属性情報取得

HEMS コントローラは、照明機器からインスタンスリスト通知を受けた後、もしくは照明機器を 検索した後、ECHONET Lite通信を行う上で必要となるECHONET Liteの属性情報を要求する。 ECHONET Lite の属性情報は、必要に応じ、再取得可能とする。

HEMS コントローラは、ECHONET Lite 属性情報に基づき照明機器が搭載しているAppendix Release 番号ならびにプロパティを確認し、照明機器の搭載状況に合わせた要求を行うことを推奨 する。

(1) 対象プロパティ(一般照明オブジェクト)

- ・ 0x82:規格Version 情報
- ・ 0x9D:状変アナウンスプロパティマップ
- ・ 0x9E:Set プロパティマップ
- ・ 0x9F:Get プロパティマップ

(2) シーケンス

図 3-[2に](#page-15-2)ECHONET Lite 属性情報取得のシーケンス例を記載する。

- ① HEMS コントローラは、照明機器からインスタンスリスト通知を受けた後、対象プロパティ (組合せ、順序は任意)をGet[0x62]にて要求する。
- ② 照明機器は、Get Res[0x72]にて該当プロパティ値を送信する。

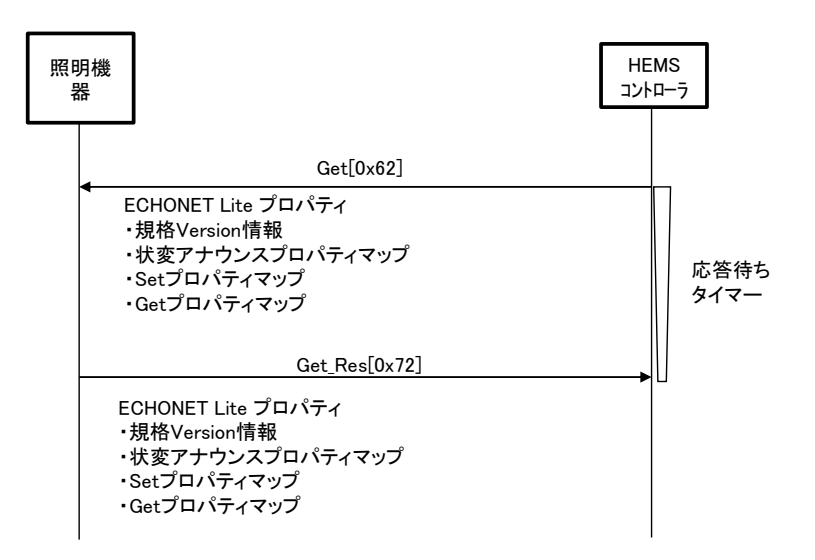

図 3-2 ECHONET Lite 属性情報取得シーケンス例

# <span id="page-15-2"></span><span id="page-15-0"></span>3.2 随時動作

# <span id="page-15-1"></span>3.2.1 動作状態の設定・状態取得

HEMS コントローラは、必要に応じて、照明機器の動作状態を設定し、その動作状態を取得す る。

- (1) 対象プロパティ(一般照明オブジェクト)
- ・ 0x80:動作状態
- (2) シーケンス

図 3-[3に](#page-16-1)動作状態取得のシーケンス例を記載する。①の前に、照明機器の動作状態を ON (0x30)とした場合と、OFF(0x31)とした場合の2 パターンについて確認する。

- ① HEMS コントローラは、対象プロパティをGet[0x62]にて要求する。
- ② 照明機器は、Get\_Res[0x72]にて該当プロパティ値を送信する。
- ③ HEMS コントローラは、対象プロパティに対し②で取得した値がON(0x30)の場合はOFF (0x31)、OFF (0x31) の場合は ON (0x30) を SetC[0x61]にて要求する。
- ④ 照明機器は、Set\_Res[0x71]を応答するものとする。

#### $3 - 3$

- ⑤ HEMS コントローラは、照明機器からSet\_Res[0x71]を受信後に、設定値の書き込み確認の ため、対象プロパティをGet[0x62]にて要求する。
- ⑥ 照明機器は、Get\_Res[0x72]にて該当プロパティ値を送信する。

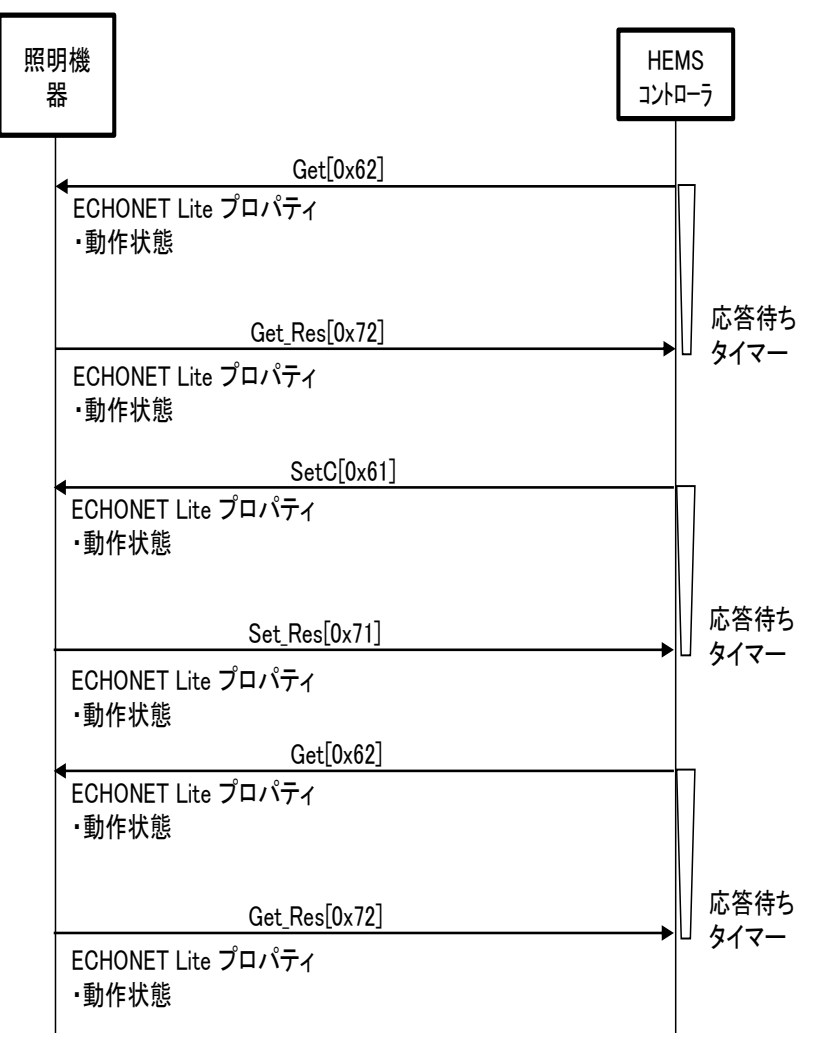

図 3-3 動作状態の設定・状態取得シーケンス例

# <span id="page-16-1"></span><span id="page-16-0"></span>3.2.2 点灯モード設定の設定・状態取得

一般照明クラスにおいて、HEMS コントローラは、必要に応じて、点灯モード設定を設定し、 その状態を取得する。

- (1) 対象プロパティ(一般照明オブジェクト)
- ・ 0xB6:点灯モード設定
- (2) シーケンス

図 3-[4に](#page-17-0)、動作状態がオンの場合の点灯モード設定の設定・状態取得のシーケンス例を記

 $3 - 4$ 

載する。

- ① HEMS コントローラは、対象プロパティをGet[0x62]にて要求する。
- ② 照明機器は、Get Res[0x72]にて該当プロパティ値を送信する。
- ③ HEMS コントローラは、対象プロパティに対し自動(0x41)、通常灯(0x42)、常夜灯(0x43)、 カラー灯 (0x45) のいずれかを SetClOx61lにて要求する。
- ④ 照明機器は、設定値が搭載されているプロパティの値域内の場合は、Set\_Res[0x71]を応答す るものとする。設定値が搭載されているプロパティの値域外などの場合は、SetC\_SNA[0x51] もしくは Set\_Res[0x71]を応答するものとする。
- ⑤ HEMS コントローラは、照明機器からSet\_Res[0x71]を受信後に、設定値の書き込み確認の ため、対象プロパティをGet[0x62]にて要求する。
- ⑥ 照明機器は、Get\_Res[0x72]にて該当プロパティ値を送信する。

<span id="page-17-0"></span>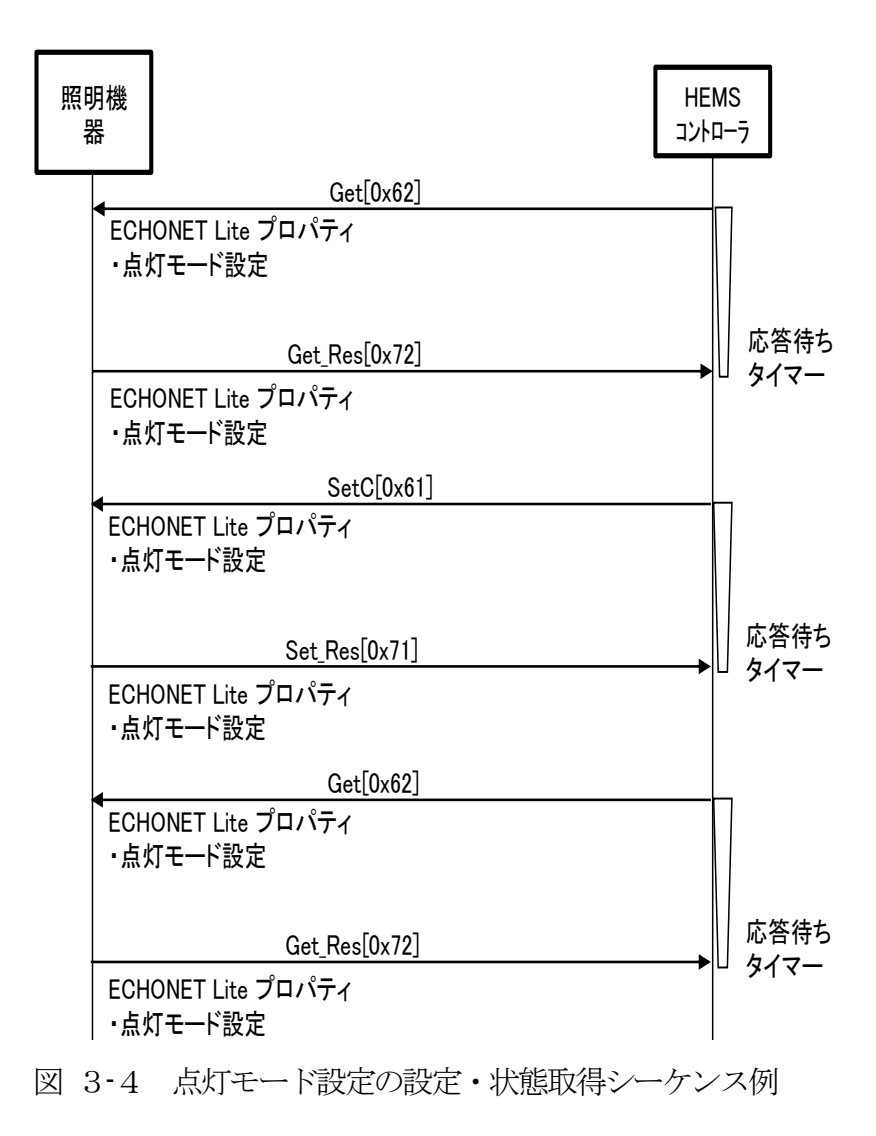

# <span id="page-18-0"></span>3.2.3 照度レベル設定の設定・状態取得【オプション】

HEMS コントローラは、必要に応じて、照度レベル設定を設定し、その状態を取得する。

- (1) 対象プロパティ(一般照明オブジェクト) 0xB0:照度レベル設定
- (2) シーケンス

図 3-[5に](#page-19-1)、動作状態がオンの場合の照度レベル設定の設定・状態取得のシーケンス例を記 載する。

- ① HEMS コントローラは、対象プロパティをGet[0x62]にて要求する。
- ② 照明機器は、Get Res[0x72]にて該当プロパティ値を送信する。
- (3) HEMS コントローラは、対象プロパティに対し 0x00~0x64(100) のいずれかを SetC[0x61] にて要求する。
- ④ 照明機器は、設定値が搭載されているプロパティの値域内の場合は、Set\_Res[0x71]を応答す るものとする。設定値が搭載されているプロパティの値域外などの場合は、SetC\_SNA[0x51] もしくはSet\_Res[0x71]を応答するものとする。
- ⑤ HEMS コントローラは、照明機器からSet\_Res[0x71]を受信後に、設定値の書き込み確認の ため、対象プロパティをGet[0x62]にて要求する。
- ⑥ 照明機器は、Get\_Res[0x72]にて該当プロパティ値を送信する。

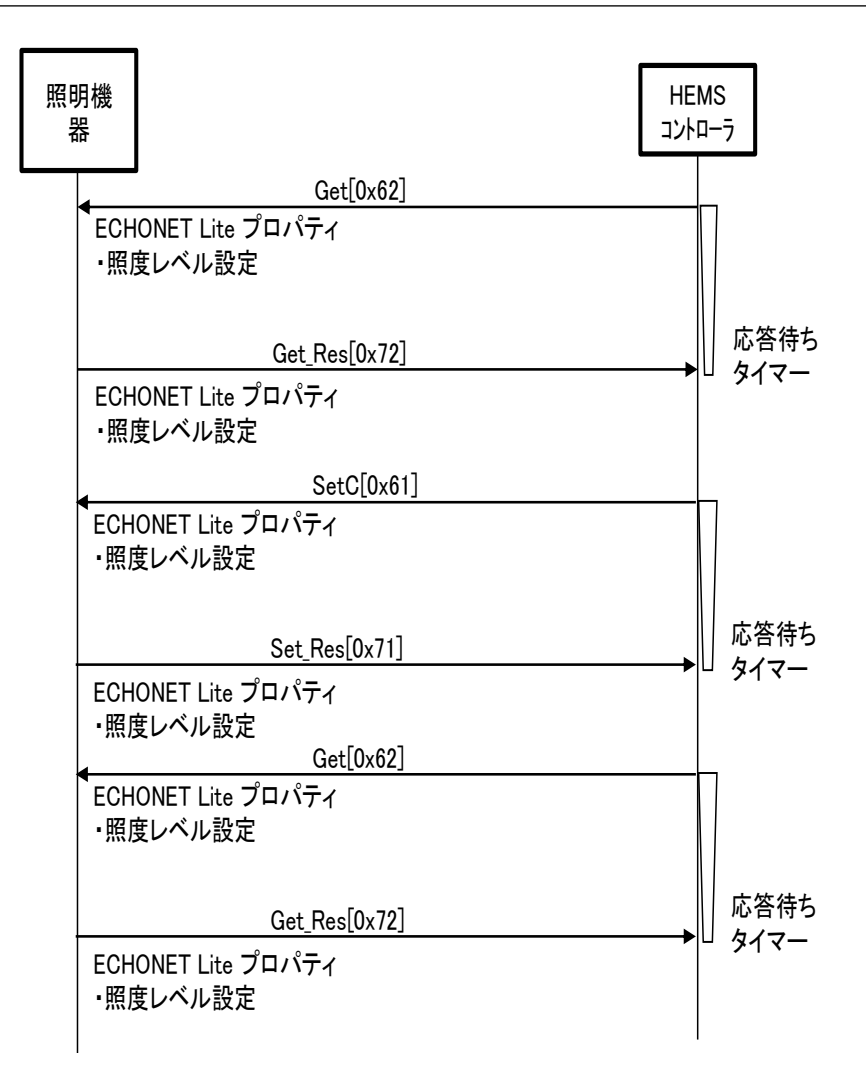

図 3-5 照度レベル設定の設定・状態取得シーケンス例

# <span id="page-19-1"></span><span id="page-19-0"></span>3. 2. 4 動作状態・点灯モード設定・照度レベル設定の同時取得

一般照明クラスにおいて、HEMS コントローラは、必要に応じて、動作状態と点灯モード設定 と照度レベル設定の状態を同時に取得する。

- (1) 対象プロパティ(一般照明オブジェクト)
- ・ 0x80:動作状態
- ・ 0xB6:点灯モード設定
- ・ 0xB0:照度レベル設定(オプション)
- (2) シーケンス

図 3-[6に](#page-20-4)、動作状態がオンの場合の動作状態、点灯モード設定、照度レベル設定の同時取 得例を記載する。

① HEMS コントローラは、対象プロパティ(組合せ、順序は任意)をGet[0x62]にて要求する。

(2) 照明機器は、Get Res[0x72]にて該当プロパティ値を送信する。

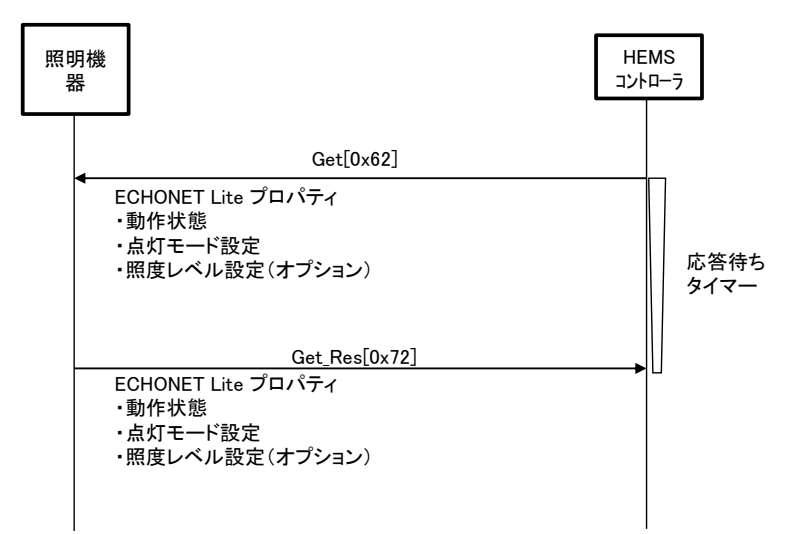

図 3-6 動作状態、点灯モード設定、照度レベル設定の同時取得シーケンス例

# <span id="page-20-4"></span><span id="page-20-0"></span>3.3 異常時動作

# <span id="page-20-1"></span>3.3.1 異常発生状態通知

照明機器は、動作状態等を送信出来ない異常状態となった場合、異常発生状態(異常発生有)を HEMS コントローラに通知する。また、異常状態から復帰した場合は、異常発生状態(異常発生 無)をHEMS コントローラに通知する。

照明機器が異常発生中における HEMS コントローラの動作は規定しない。

- (1) 対象プロパティ(一般照明オブジェクト)
- ・ 0x88:異常発生状態

# <span id="page-20-2"></span>3.4 遠隔操作

# <span id="page-20-3"></span>3.4.1 遠隔操作によるオンオフ動作状態の設定・状態取得【オプション】

遠隔から宅内の照明機器の操作・制御する例を示す。照明機器は、あらかじめ遠隔操作が受け付 けられる状態とする。HEMS コントローラは、遠隔操作設定プロパティを先頭につけて照明機器 の動作状態を取得する。

- (1) 対象プロパティ(一般照明オブジェクト)
- ・ 0x93:遠隔操作設定
- ・ 0x80:動作状態

(2) シーケンス

図 3-[7に](#page-21-1)動作状態の設定・状態取得のシーケンス例を記載する。

- ① HEMS コントローラは、対象プロパティ(動作状態)に対しON(0x30)、OFF(0x31)の いずれかをSetC[0x61]にて要求する。
- ② 照明機器は、設定値が搭載されているプロパティの値域内の場合は、Set\_Res[0x71]を応答す るものとする。設定値が搭載されているプロパティの値域外などの場合は、SetC\_SNA[0x51] もしくはSet\_Res[0x71]を応答するものとする。
- 3 HEMS コントローラは、照明機器から Set Res[0x71]を受信後に、設定値の書き込み確認の ため、対象プロパティをGet[0x62]にて要求する。
- ④ 照明機器は、Get\_Res[0x72]にて該当プロパティ値を送信する。

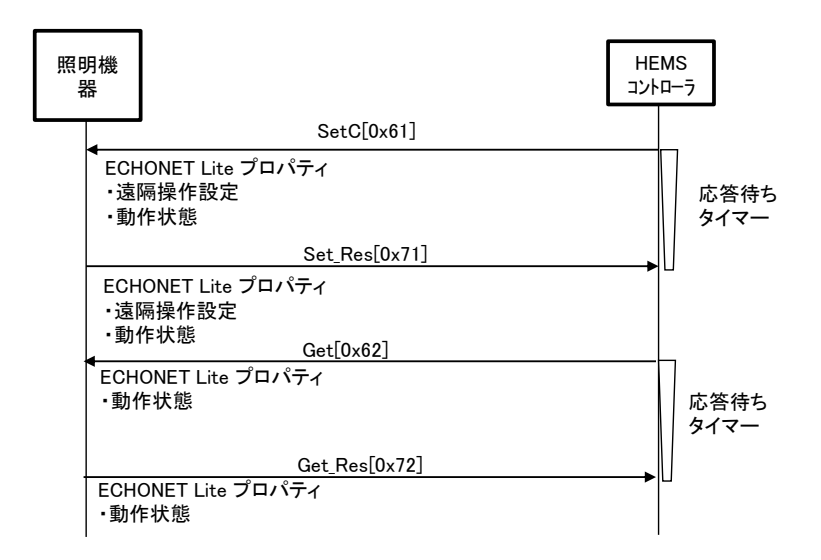

図 3-7 動作状態の設定・状態取得シーケンス例(遠隔操作)

# <span id="page-21-1"></span><span id="page-21-0"></span>3.4.2 遠隔操作による点灯モード設定の設定・状態取得【オプション】

遠隔から宅内の照明機器の操作・制御する例を示す。照明機器は、あらかじめ遠隔操作が受け付 けられる状態とする。HEMS コントローラは、遠隔操作設定プロパティを先頭につけて点灯モー ド設定を設定し、その状態を取得する。

- (1) 対象プロパティ(一般照明オブジェクト)
- ・ 0x93:遠隔操作設定
- ・ 0xB6:点灯モード設定

(2) シーケンス

図 3-[8に](#page-22-1)、動作状態がオンの場合の点灯モード設定の設定・状態取得のシーケンス例を記 載する。

- ① HEMS コントローラは、対象プロパティ(点灯モード設定)に対し自動(0x41)、通常灯(0x42)、 常夜灯 (0x43)、カラー灯 (0x45) のいずれかを SetC[0x61]にて要求する。
- ② 照明機器は、設定値が搭載されているプロパティの値域内の場合は、Set\_Res[0x71]を応答す るものとする。設定値が搭載されているプロパティの値域外などの場合は、SetC\_SNA[0x51] もしくはSet\_Res[0x71]を応答するものとする。
- 3 HEMS コントローラは、照明機器から Set\_Res[0x71]を受信後に、設定値の書き込み確認の ため、対象プロパティをGet[0x62]にて要求する。
- ④ 照明機器は、Get\_Res[0x72]にて該当プロパティ値を送信する。

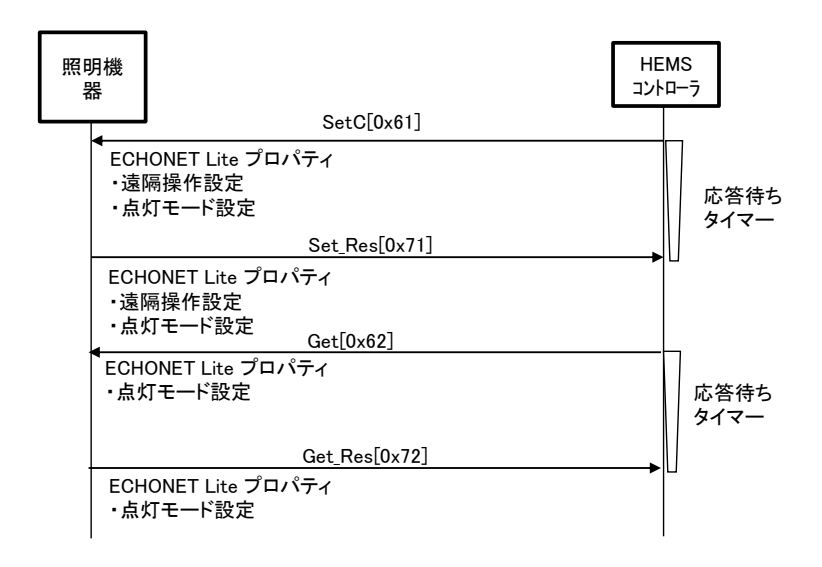

図 3-8 点灯モード設定の設定・状態取得シーケンス例 (遠隔操作)

# <span id="page-22-1"></span><span id="page-22-0"></span>3.4.3 遠隔操作による照度レベル設定の設定・状態取得【オプション】

遠隔から宅内の照明機器の操作・制御する例を示す。照明機器は、あらかじめ遠隔操作が受け付 けられる状態とする。HEMS コントローラは、遠隔操作設定プロパティを先頭につけて照度レベ ル設定を設定し、その状態を取得する。

- (1) 対象プロパティ(一般照明オブジェクト)
- ・ 0x93:遠隔操作設定
- ・ 0xB0:照度レベル設定
- (2) シーケンス

図 3-[9に](#page-23-0)、動作状態がオンの場合の照度レベル設定の設定・状態取得のシーケンス例を記

 $3 - 10$ 

載する。

- ① HEMS コントローラは、対象プロパティ(照度レベル設定)に対し0x00~0x64(100)のい ずれかをSetC[0x61]にて要求する。
- ② 照明機器は、設定値が搭載されているプロパティの値域内の場合は、Set\_Res[0x71]を応答す るものとする。設定値が搭載されているプロパティの値域外などの場合は、SetC\_SNA[0x51] もしくは Set\_Res[0x71]を応答するものとする。
- ③ HEMS コントローラは、照明機器からSet\_Res[0x71]を受信後に、設定値の書き込み確認の ため、対象プロパティをGet[0x62]にて要求する。
- ④ 照明機器は、Get\_Res[0x72]にて該当プロパティ値を送信する。

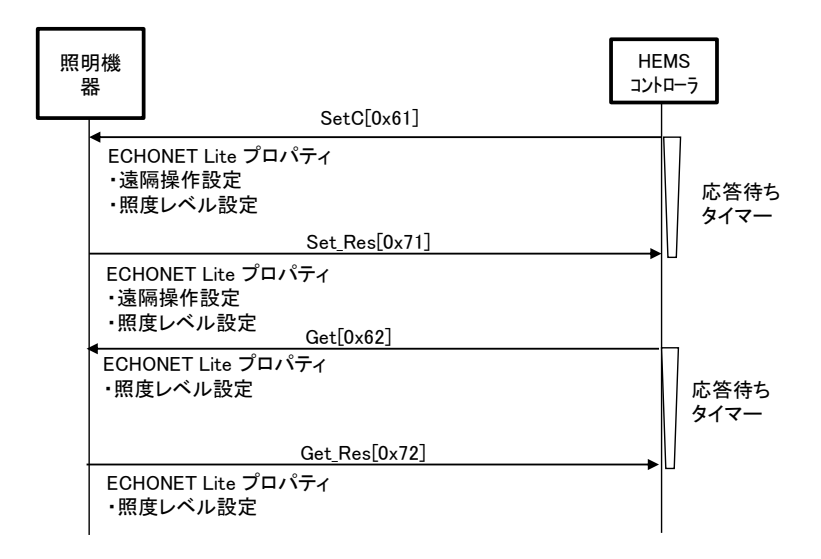

<span id="page-23-0"></span>図 3-9 照度レベル設定の設定・状態取得シーケンス例 (遠隔操作)

# 第4章 単機能照明クラスの標準動作

<span id="page-24-0"></span>本章では、照明機器・HEMS コントローラ間における単機能照明クラスの標準的な動作を示す。 本章で記載された要求メッセージ、通知メッセージについて、受信・対応することは必須である。 例えば、機器側では、「規格Version 情報、状変アナウンスプロパティマップ、Set プロパティマッ プ、Get プロパティマップ」の4 つのEPC が格納された読み出し要求受信時は、必ずOPC 数=0x04 で応答しなければならないことを意味する。また、HEMS コントローラ側は、本章記載のユース ケースに基づいて、要求電文を送信するかどうかは必須ではない。各コントローラのサービス仕様 に基づいて、要求電文を送信すれば良い。

図 4-[1に](#page-24-1)単機能照明クラスの照明機器・HEMS コントローラ間における標準的な動作のシーケ ンス例を示す。ここでは、照明機器と HEMS コントローラ間の下位層におけるネットワーク接続 処理は完了しているものとする。

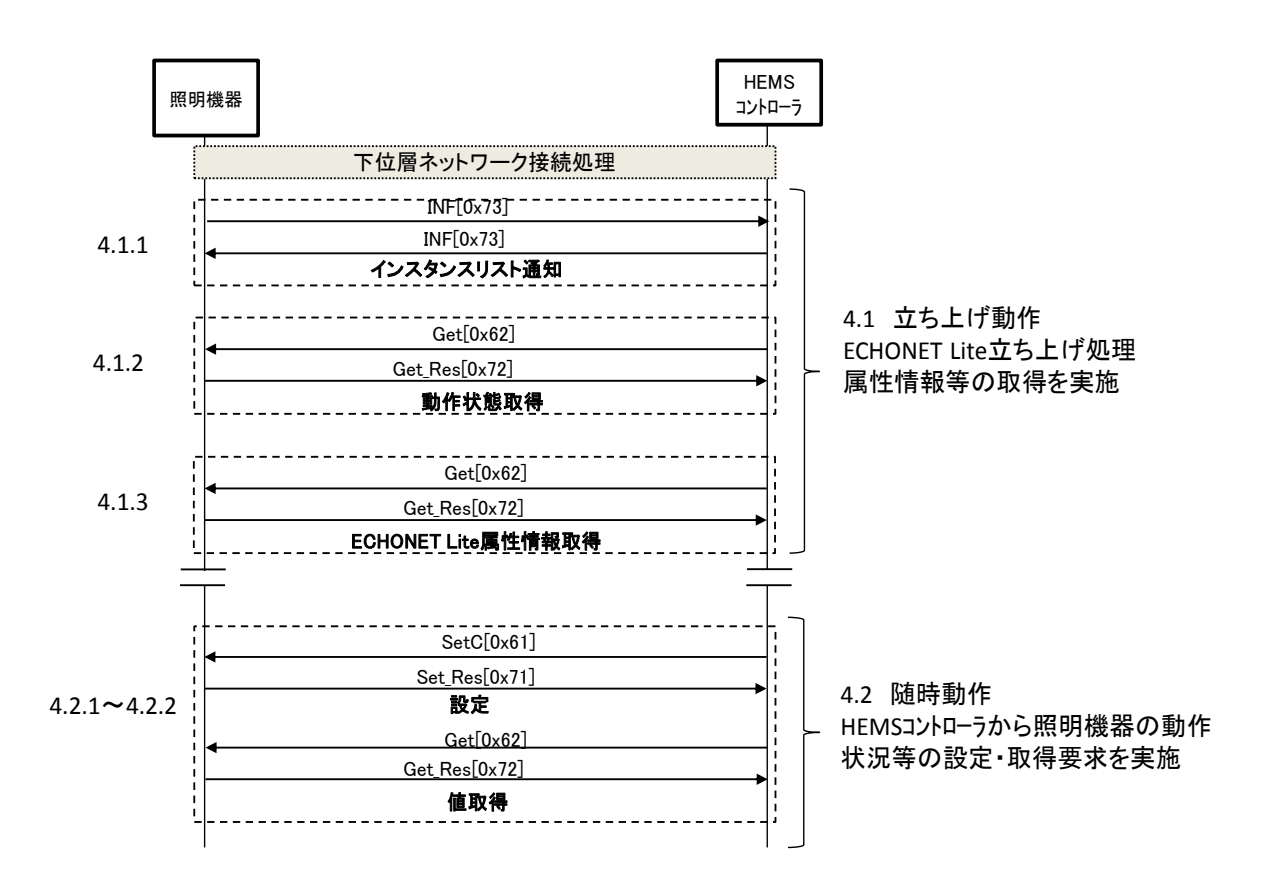

<span id="page-24-1"></span>図 4-1 標準的な動作シーケンス例

# <span id="page-25-0"></span>4.1 立ち上げ動作

# <span id="page-25-1"></span>4.1.1 ECHONET Lite ノード立ち上げ処理

照明機器及び HEMS コントローラは、下位層のネットワーク接続が完了した後、インスタンス リストの通知を行う。

- (1) 対象プロパティ(ノードプロファイルオブジェクト)
- ・ 0xD5:インスタンスリスト通知

# <span id="page-25-2"></span>4.1.2 照明機器検索処理

HEMS コントローラは、起動時に照明機器が送信するインスタンスリスト通知を受信できなか った場合に備え、照明機器を検索する処理を実施する。具体的には、DEOJ を 0x0291、インスタ ンスコードを0x00、EPC を動作状態として、マルチキャストで読み出し要求を送信する。

- (1) 対象プロパティ(単機能照明オブジェクト)
- ・ 0x80:動作状態

# <span id="page-25-3"></span>4.1.3 ECHONET Lite 属性情報取得

HEMS コントローラは、照明機器からインスタンスリスト通知を受けた後、もしくは照明機器を 検索した後、ECHONET Lite通信を行う上で必要となるECHONET Liteの属性情報を要求する。 ECHONET Lite の属性情報は、必要に応じ、再取得可能とする。

HEMS コントローラは、ECHONET Lite 属性情報に基づき照明機器が搭載しているAppendix Release 番号ならびにプロパティを確認し、照明機器の搭載状況に合わせた要求を行うことを推奨 する。

(1) 対象プロパティ(単機能照明オブジェクト)

- ・ 0x82:規格Version 情報
- ・ 0x9D:状変アナウンスプロパティマップ
- ・ 0x9E:Set プロパティマップ
- ・ 0x9F:Get プロパティマップ

(2) シーケンス

図 4-[2に](#page-26-2)ECHONET Lite 属性情報取得のシーケンス例を記載する。

① HEMS コントローラは、照明機器からインスタンスリスト通知を受けた後、対象プロパティ (組合せ、順序は任意)をGet[0x62]にて要求する。

#### $4 - 2$

② 照明機器は、Get Res[0x72]にて該当プロパティ値を送信する。

<span id="page-26-2"></span>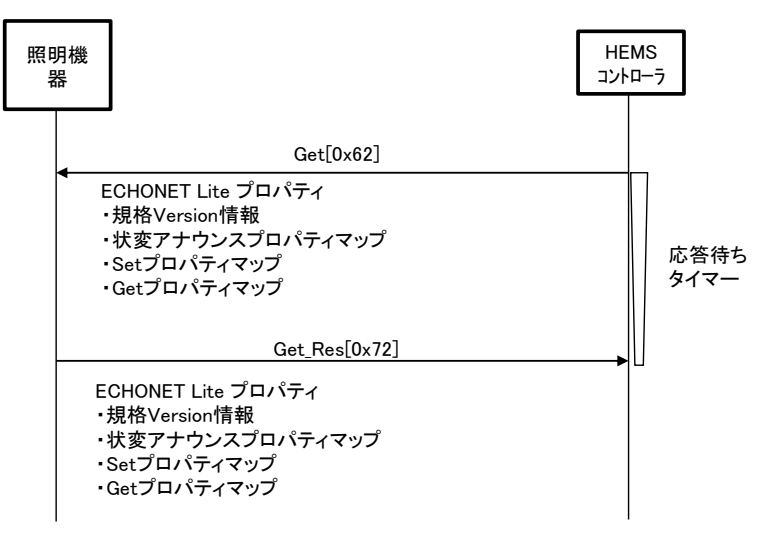

図 4-2 ECHONET Lite 属性情報取得シーケンス例

# <span id="page-26-0"></span>4.2 随時動作

# <span id="page-26-1"></span>4.2.1 動作状態の設定・状態取得

HEMS コントローラは、必要に応じて、照明機器の動作状態を設定し、その動作状態を取得す る。

- (1) 対象プロパティ(単機能照明オブジェクト)
- ・ 0x80:動作状態
- (2) シーケンス

図 4-[3に](#page-27-1)動作状態取得のシーケンス例を記載する。①の前に、照明機器の動作状態を ON (0x30)とした場合と、OFF(0x31)とした場合の2 パターンについて確認する。

- ① HEMS コントローラは、対象プロパティをGet[0x62]にて要求する。
- ② 照明機器は、Get Res[0x72]にて該当プロパティ値を送信する。
- 3 HEMS コントローラは、対象プロパティに対し2つで取得した値が ON (0x30) の場合は OFF (0x31)、OFF (0x31) の場合は ON (0x30) を SetC[0x61]にて要求する。
- ④ 照明機器は、Set\_Res[0x71]を応答するものとする。
- ⑤ HEMS コントローラは、照明機器からSet\_Res[0x71]を受信後に、設定値の書き込み確認の ため、対象プロパティをGet[0x62]にて要求する。
- ⑥ 照明機器は、Get\_Res[0x72]にて該当プロパティ値を送信する。

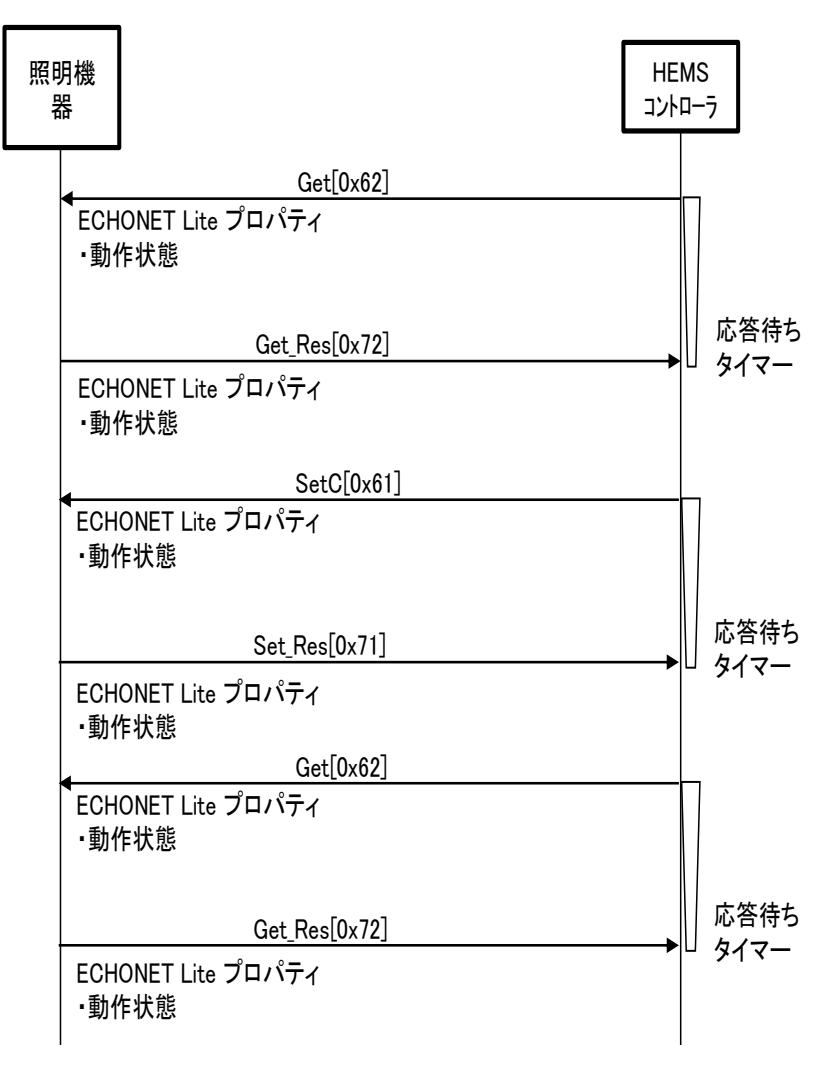

図 4-3 動作状態の設定・状態取得シーケンス例

# <span id="page-27-1"></span><span id="page-27-0"></span>4.2.2 照度レベル設定の設定・状態取得【オプション】

HEMS コントローラは、必要に応じて、照度レベル設定を設定し、その状態を取得する。

(1) 対象プロパティ(単機能照明オブジェクト)

・0xB0:照度レベル設定

(2) シーケンス

図 4-[4に](#page-28-2)動作状態がオンの場合の照度レベル設定の設定・取得のシーケンス例を記載する。

- ① HEMS コントローラは、対象プロパティをGet[0x62]にて要求する。
- ② 照明機器は、Get Res[0x72]にて該当プロパティ値を送信する。
- (3) HEMS コントローラは、対象プロパティに対し 0x00~0x64(100) のいずれかを SetC[0x61] にて要求する。
- ④ 照明機器は、設定値が搭載されているプロパティの値域内の場合は、Set\_Res[0x71]を応答す るものとする。設定値が搭載されているプロパティの値域外などの場合は、SetC\_SNA[0x51]

もしくは Set\_Res[0x71]を応答するものとする。

- ⑤ HEMS コントローラは、照明機器からSet\_Res[0x71]を受信後に、設定値の書き込み確認の ため、対象プロパティをGet[0x62]にて要求する。
- ⑥ 照明機器は、Get\_Res[0x72]にて該当プロパティ値を送信する。

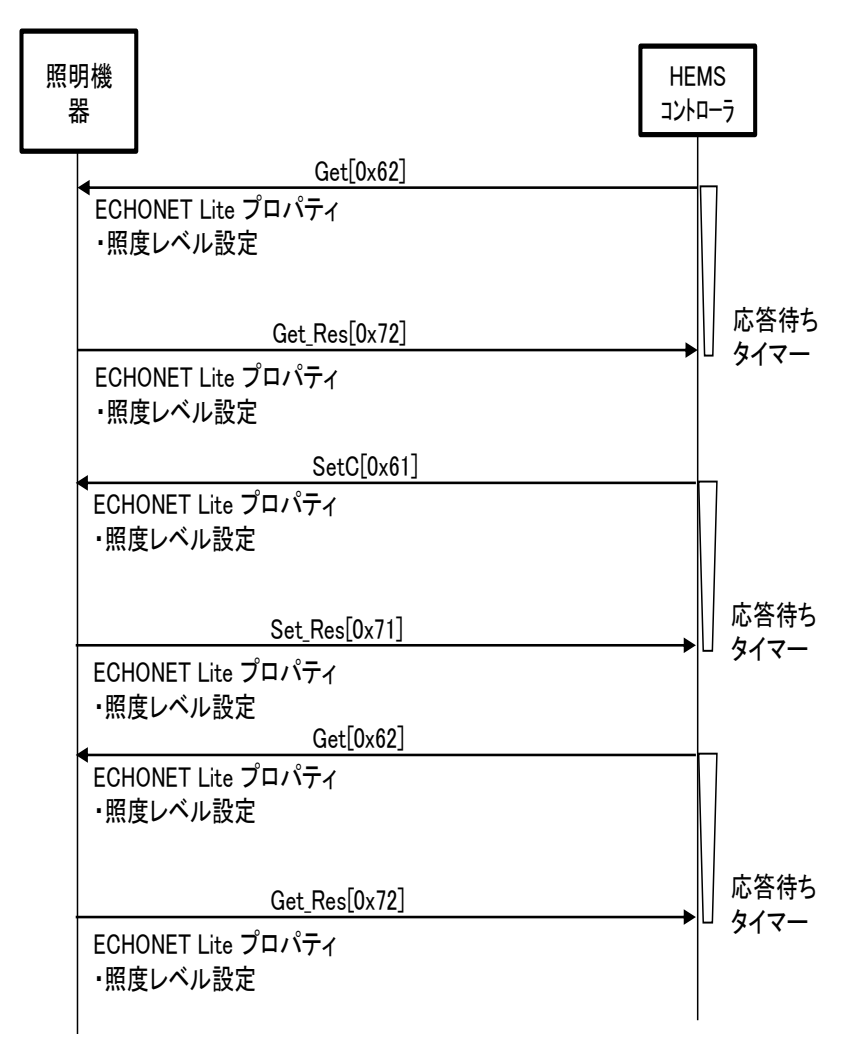

図 4-4 照度レベル設定の設定・状態取得シーケンス例

# <span id="page-28-2"></span><span id="page-28-0"></span>4.3 異常時動作

# <span id="page-28-1"></span>4.3.1 異常発生状態通知

照明機器は、動作状態等を送信出来ない異常状態となった場合、異常発生状態(異常発生有)を HEMS コントローラに通知する。また、異常状態から復帰した場合は、異常発生状態(異常発生 無)をHEMS コントローラに通知する。

照明機器が異常発生中における HEMS コントローラの動作は規定しない。

- (1) 対象プロパティ(単機能照明オブジェクト)
- ・ 0x88:異常発生状態

# <span id="page-29-0"></span>4.4 遠隔操作

# <span id="page-29-1"></span>4.4.1 遠隔操作によるオンオフ動作状態の設定・状態取得【オプション】

遠隔から宅内の照明機器を操作・制御する例を示す。 照明機器は、あらかじめ遠隔操作が受け付けられる状態とする。

HEMS コントローラは、遠隔操作設定プロパティを先頭につけて照明機器の動作状態を設定し、 その動作状態を取得する。

- (1) 対象プロパティ(単機能照明オブジェクト)
	- ・0x93:遠隔操作設定
	- ・0x80:動作状態
- (2) シーケンス
	- 図 4-[5に](#page-29-2)動作状態の設定・状態取得のシーケンス例を記載する。
- ① HEMS コントローラは、対象プロパティ(動作状態)に対しON(0x30)、OFF(0x31)の いずれかをSetC[0x61]にて要求する。
- ② 照明機器は、設定値が搭載されているプロパティの値域内の場合は、Set\_Res[0x71]を応答す るものとする。設定値が搭載されているプロパティの値域外などの場合は、SetC\_SNA[0x51] もしくは Set Res[0x71]を応答するものとする。
- 3 HEMS コントローラは、照明機器から Set\_Res[0x71]を受信後に、設定値の書き込み確認の ため、対象プロパティをGet[0x62]にて要求する。
- $\textcircled{4}$  照明機器は、 Get\_Res[0x72]にて該当プロパティ値を送信する。

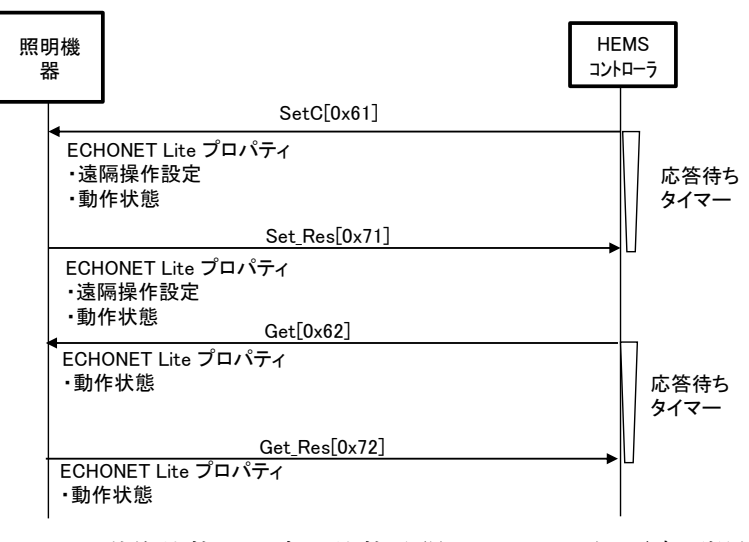

<span id="page-29-2"></span>図 4-5 動作状態の設定・状態取得シーケンス例(遠隔操作)

# <span id="page-30-0"></span>4.4.2 遠隔操作による照度レベル設定の設定・状態取得【オプション】

遠隔から宅内の照明機器の操作・制御する例を示す。照明機器は、あらかじめ遠隔操作が受け付 けられる状態とする。HEMS コントローラは、遠隔操作設定プロパティを先頭につけて照度レベ ル設定を設定し、その状態を取得する。

(1) 対象プロパティ(単機能照明オブジェクト)

- ・ 0x93:遠隔操作設定
- ・ 0xB0:照度レベル設定
- (2) シーケンス

図 3-[7に](#page-21-1)、動作状態がオンの場合の照度レベル設定の設定・状態取得のシーケンス例を記 載する。

- ① HEMS コントローラは、対象プロパティ(照度レベル設定)に対し0x00~0x64(100)のい ずれかをSetC[0x61]にて要求する。
- ② 照明機器は、設定値が搭載されているプロパティの値域内の場合は、Set\_Res[0x71]を応答す るものとする。設定値が搭載されているプロパティの値域外などの場合は、SetC\_SNA[0x51] もしくは Set\_Res[0x71]を応答するものとする。
- 3 HEMS コントローラは、照明機器から Set Res[0x71]を受信後に、設定値の書き込み確認の ため、対象プロパティをGet[0x62]にて要求する。
- ④ 照明機器は、Get\_Res[0x72]にて該当プロパティ値を送信する。

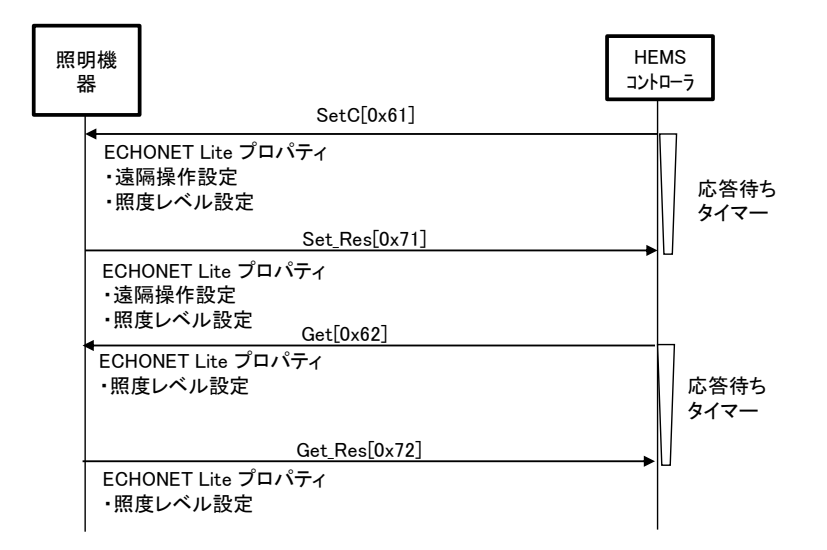

<span id="page-30-1"></span>図 4-6 照度レベル設定の設定・状態取得シーケンス例(遠隔操作)

# 第5章 遠隔操作で考慮すべき事項

<span id="page-31-0"></span>本章では、HEMS コントローラが遠隔操作設定プロパティを実装して、遠隔操作を行う上で考 慮すべき事項を示す。照明機器を遠隔監視、遠隔制御する場合は、以下の文書を参考に設計すべき である。

1. 「電気用品の技術上の基準を定める省令」

(URL[:http://law.e-gov.go.jp/htmldata/H25/H25F15001000034.html](http://law.e-gov.go.jp/htmldata/H25/H25F15001000034.html))

- 2. 「電気用品の技術基準の解釈(通達)別表第八 令別表第一第六号から第九号まで及び別表第 二第七号から第十一号までに掲げる交流用電気機械器具並びに携帯発電機」 (URL[:http://www.meti.go.jp/policy/consumer/seian/denan/kaishaku/gijutsukijunkaishaku/](http://www.meti.go.jp/policy/consumer/seian/denan/kaishaku/gijutsukijunkaisha　ku/beppyoudai8.pdf) [beppyoudai8.pdf](http://www.meti.go.jp/policy/consumer/seian/denan/kaishaku/gijutsukijunkaisha　ku/beppyoudai8.pdf))
- 3. 電気用品安全法「電気用品の技術上の基準を定める省令の解釈の一部改正について (20130424 商局第1 号:平成25 年5 月10 日) 別表第八 1 共通の事項 (2) 構造 ロ」 (URL[:http://www.meti.go.jp/policy/consumer/seian/denan/kaishaku/gijutsukijunkaishaku/](http://www.meti.go.jp/policy/consumer/seian/denan/kaishaku/gijutsukijunkaishaku/kaiseibun20130510.pdf) [kaiseibun20130510.pdf](http://www.meti.go.jp/policy/consumer/seian/denan/kaishaku/gijutsukijunkaishaku/kaiseibun20130510.pdf))
- 4. 電気用品調査委員会 活動成果掲載資料、参考資料
	- ・「解釈別表第八に係わる遠隔操作」に関する報告 平成25 年11 月6 日 (URL[:http://www.eam-rc.jp/pdf/result/remote\\_control\\_8.pdf](http://www.eam-rc.jp/pdf/result/remote_control_8.pdf))
	- ・「解釈別表第四に係わる遠隔操作」に関する報告 平成26 年3 月12 日 ([URL:http://www.eam-rc.jp/pdf/result/remote\\_control\\_4.pdf](http://www.eam-rc.jp/pdf/result/remote_control_4.pdf))
	- •固定配線用の点滅器及び調光器の遠隔操作機構に関する試験方法 平成 26年7月2日 (URL[:http://www.eam-rc.jp/pdf/material/remote\\_control\\_4\\_testing\\_method.pdf](http://www.eam-rc.jp/pdf/material/remote_control_4_testing_method.pdf))